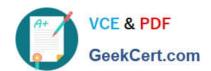

# 9A0-127<sup>Q&As</sup>

Adobe ColdFusion 9 ACE Exam

## Pass Adobe 9A0-127 Exam with 100% Guarantee

Free Download Real Questions & Answers PDF and VCE file from:

https://www.geekcert.com/9a0-127.html

100% Passing Guarantee 100% Money Back Assurance

Following Questions and Answers are all new published by Adobe
Official Exam Center

- Instant Download After Purchase
- 100% Money Back Guarantee
- 365 Days Free Update
- 800,000+ Satisfied Customers

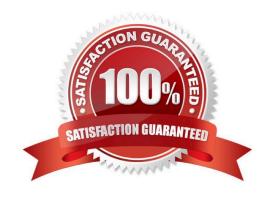

# VCE & PDF GeekCert.com

### https://www.geekcert.com/9a0-127.html

2024 Latest geekcert 9A0-127 PDF and VCE dumps Download

#### **QUESTION 1**

| In your application, you need to create a directory to which files can be copied. Which attribute specifies the location of the directory to be created? |
|----------------------------------------------------------------------------------------------------|
| A. destination                                                                                                    |
| B. directory                                                                                                    |
| C. name                                                                                                    |
| D. newDirectory                                                                                                    |
| Correct Answer: B                                                                                                    |

#### **QUESTION 2**

| You want to display a custom template when an exception occurs in your application. Which tag should you use to specify the template to be displayed? |  |
|----------------------------------------------------------------------------------------------------|--|
| A.                                                                                                    |  |
| B.                                                                                                    |  |

C.

Correct Answer: C

#### **QUESTION 3**

You have two instances of Art loaded within the ColdFusion ORM, and you want to modify their corresponding database records within a single atomic operation in the file workWithArt.cfm. What is the best way to accomplish this?

A. use CFTRANSACTION within Art.cfc

B. use CFLOCK within Art.cfc

C. use CFTRANSACTION around the references to both instances within workWithArt.cfm

D. use CFLOCK around the references to both instances within workWithArt.cfm

Correct Answer: C

#### **QUESTION 4**

You want to delete an Art entity from the ColdFusion ORM and from the database. The array of Art entities is stored within the array aArt, and the entity to be deleted is the second member of the array. The primary key property of the Art

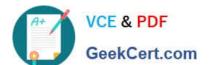

## https://www.geekcert.com/9a0-127.html 2024 Latest geekcert 9A0-127 PDF and VCE dumps Download

| entity is artId.                                                     |
|----------------------------------------------------------------------|
| Which statement deletes this entity?                                 |
| A. arrayDeleteAt(aArt, 2);                                           |
| B. aArt[2] = null;                                                   |
| C. entityDelete(aArt[2].artId);                                      |
| D. entityDelete(aArt[2]);                                            |
| Correct Answer: D                                                    |
|                                                                      |
| QUESTION 5                                                           |
| Given the following Application.cfc file:                            |
|                                                                      |
|                                                                      |
|                                                                      |
|                                                                      |
|                                                                      |
|                                                                      |
|                                                                      |
|                                                                      |
|                                                                      |
| If accessed from a cfm page, what is the value of application.myVar? |
| A. 1                                                                 |
| B. 2                                                                 |

9A0-127 VCE Dumps

Correct Answer: A

C. 3

D. 4

9A0-127 Exam Questions

9A0-127 Braindumps